## UNIVERSITI SAINS MALAYSIA Peperiksaan Semester Pertama Sidang Akademik 2004/2005 Oktober 2004

## ZCA IIOI4 . KALKULUS DAN ALJABAR LINEAR

Masa: 3 jam

Sila pastikan bahawa kertas peperiksaan ini mengandungi LAPAN muka surat yang bercetak sebelum anda memulakan peperiksaan ini.

Jawab kesemua ENAM soalan. Kesemuanya wajib dijawab dalam Bahasa Malaysia.

Diberi bersama kertas soalan ini ialah A Brief Table of Integrals (5 muka surat).

1.

(a) Tulis sistem persamaan linear berikut,

 $-x_1+x_2+2x_3 = 5$  $2x_1-x_2+5x_3 = 3$  $2x_1+5x_2-2x_4 = 0$  $3x_2-x_3+x_4 = 1.$ 

dengan menggunakan nyataan matriks. Apakah matriks koefisien A sistem persamaan ini? Cari kofaktor $\alpha_{34}$ dan  $\alpha_{34}$ bagi matriks $A$ dan dengan menggunakan keputusan ini cari determinan bagi matriks koefisien  $A$ .

 $\dots$  2/-

 $- 2 -$ 

(b) Cari penyelesaian sistem ini dengan menggunakan kaedah Cramer'

(16 Markah)

2.

Cari titik-titik dan persamaan-persamaan bagi tangen pada lengkung  $y = 2x^3$  - $3x^2 - 12x + 20$  di mana tangennya adalah;

- (a) bersudut tepat dengan garis  $y = 1 \frac{x}{24}$ ,
- (b) selari dengan garis  $y = \sqrt{2} 12x$ .

(16 Markah)

#### 3.

(a) Nilaikan kamiran-kamiran berikut:

(i) 
$$
\int 2^{\tan x} \sec^2 x \ dx
$$
 (ii)  $\int_1^3 \frac{(\ln(v+1))^2}{v+1} \ dv$   
\n(iii)  $\int_{-2}^2 \frac{3 \ dt}{4+3t^2}$  (iv)  $\int \frac{dt}{(t+1)\sqrt{t^2+2t-8}}$ 

(b) Cari luas kawasan di antara graf,  $f(x) = 1 - \frac{x^2}{4}$ ,  $-2 \le x \le 3$ , dan paksi-x.  $(16 \text{ Markah})$ 

#### 4.

Diberi terbitan pertama  $y'(x) = x^4 - 2x^2$ , suatu fungsi  $y = f(x)$ .

(a) Jika fungsi  $y(x)$  ini melalui pusat koordinat  $(0, 0)$ , cari persamaan fungsi ini. (b) Cari titik-titik minimum, maksimum, dan titik perubahan kecekungan fungsi ini.

(c) Cari selang-selang di mana fungsi ini bertambah dan selang-selang di mana ia berkurang.

(d) Cari selang-selang di mana fungsi ini bercekung ke atas dan selang-selang di mana ia bercekung ke bawah.

(e) Lukis fungsi  $y(x)$  ini atas selang [-2, 2], di kertas graf yang dibekalkan. Tunjukkan titik-titik minimum, maksimum, dan titik perubahan kecekungannya atas graf ini.

(16 Markah)

#### $5.$

Nilaikan kamiran-kamiran berikut:

(a) 
$$
\int \frac{\tan x \, dx}{\tan x + \sec x}
$$
  
\n(b)  $\int \frac{x^3 + x^2}{x^2 + x - 2} \, dx$   
\n(c)  $\int \frac{9 \, dv}{81 - v^4}$   
\n(d)  $\int \frac{z + 1}{z^2 (z^2 + 4)} \, dz$   
\n(e)  $\int x^5 \sin x \, dx$   
\n(f)  $\int_1^\infty \frac{\ln y}{y^3} \, dy$ .

(18 Markah)

o.

(a) Bagi siri,

$$
\sum_{n=1}^{\infty} \frac{(x+4)^n}{n3^n},
$$

cari (i) jejari siri dan (ii) selang menumpunya. Untuk nilai apa  $x$  siri itu menumpu

(iii) mutlak dan (iv) menumpu bersyarat?

(b) Cari perkembangan Siri Fourier bagi fungsi,

$$
f(x) = \begin{cases} -1, & -\pi < x < 0 \\ 2, & 0 < x < \pi. \end{cases}
$$

(c) Cari perkembangan Siri Kosinus Fourier bagi fungsi,

$$
f(x) = \begin{cases} 1, & 0 < x < 1/2 \\ 0, & 1/2 < x < 1. \end{cases}
$$

(18 Markah)

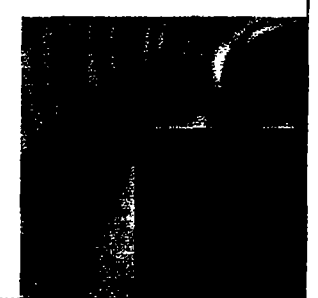

# A Brief Table of Integrals

 $-4-$ 

1. 
$$
\int u dv = uv - \int v du
$$
  
\n2.  $\int a^u du$   
\n3.  $\int \cos u du = \sin u + C$   
\n4.  $\int \sin u d$   
\n5.  $\int (ax + b)^u dx = \frac{(ax + b)^{n-1}}{a(n+1)} + C$ ,  $n \neq -1$   
\n6.  $\int (ax + c)^n dx = \frac{(ax + b)^{n-1}}{a^2} \left[ \frac{ax + b}{n+2} - \frac{b}{n+1} \right] + C$ ,  $n \neq -1, -2$   
\n8.  $\int x (ax + b)^{-1} dx = \frac{x}{a} - \frac{b}{a^2} \ln |ax + b| + C$   
\n9.  $\int x (ax + c)^{-1} dx = \frac{1}{b} \ln \left[ \frac{x}{ax + b} \right] + C$   
\n10.  $\int \frac{dx}{x(ax + b)} = \frac{1}{b} \ln \left[ \frac{x}{ax + b} \right] + C$   
\n11.  $\int (\sqrt{ax + b}) dx = 2\sqrt{ax + b} + b \int \frac{dx}{x\sqrt{ax + b}}$   
\n13. (a)  $\int \frac{dx}{x\sqrt{ax + b}} = \frac{2}{\sqrt{b}} \tan^{-1} \sqrt{\frac{ax + b}{b}} + C$   
\n(b)  $\int \frac{dx}{x\sqrt{ax + b}} = \frac{1}{\sqrt{b}} \ln \left| \frac{\sqrt{ax + b} - \sqrt{b}}{\sqrt{ax + b} + \sqrt{b}} \right| + C$   
\n14.  $\int \frac{\sqrt{ax + b}}{x^2} dx = -\frac{\sqrt{ax + b}}{x} + \frac{a}{2} \int \frac{dx}{x\sqrt{ax + b}} + C$   
\n15.  $\int \frac{dx}{x^2\sqrt{ax}}$   
\n16.  $\int \frac{dx}{a^2 + x^2} = \frac{1}{a} \tan^{-1} \frac{x}{a} + C$   
\n17.  $\int \frac{dx}{(a^2 + x)}$   
\n18.  $\int \frac{dx}{a^2 - x^2} = \frac{1}{2a} \ln \left| \frac{x+a}{x-a} \right| + C$   
\n19.  $\int \frac{dx}{(a^2 + x^$ 

2. 
$$
\int a^n du = \frac{a^n}{\ln a} + C
$$
,  $a \ne 1$ ,  $a > 0$   
\n4.  $\int \sin u du = -\cos u + C$   
\n6.  $\int (ax + b)^{-1} dx = \frac{1}{a} \ln |ax + b| + C$   
\n $\int (-2)^a \ln |ax + b| + \frac{b}{ax + b} + C$ 

11. 
$$
\int (\sqrt{ax+b})^n dx = \frac{2}{a} \frac{(\sqrt{ax+b})^{n+2}}{n+2} + C, \qquad n \neq -2
$$

15. 
$$
\int \frac{dx}{x^2 \sqrt{ax + b}} = -\frac{\sqrt{ax + b}}{bx} - \frac{a}{2b} \int \frac{dx}{x \sqrt{ax + b}} + C
$$
  
\n17. 
$$
\int \frac{dx}{(a^2 + x^2)^2} = \frac{x}{2a^2(a^2 + x^2)} + \frac{1}{2a^3} \tan^{-1} \frac{x}{a} + C
$$
  
\n19. 
$$
\int \frac{dx}{(a^2 - x^2)^2} = \frac{x}{2a^2(a^2 - x^2)} + \frac{1}{4a^3} \ln \left| \frac{x + a}{x - a} \right| + C
$$
  
\n21. 
$$
\int \sqrt{a^2 + x^2} dx = \frac{x}{2} \sqrt{a^2 + x^2} + \frac{a^2}{2} \ln \left( x + \sqrt{a^2 + x^2} \right) + C
$$

24. 
$$
\int \frac{\sqrt{a^2 + x^2}}{x^2} dx = \ln (x + \sqrt{a^2 + x^2}) - \frac{\sqrt{a^2 + x^2}}{x} + C
$$

27. 
$$
\int \frac{dx}{x^2 \sqrt{a^2 + x^2}} = -\frac{\sqrt{a^2 + x^2}}{a^2 x} + C
$$

 $T-1$ 

 $[ZCA 110]$ 

ú.

 $\tilde{\mathcal{E}}$  $\ddot{\cdot}$ 

 $-5-$ 

### T-2 A Brief Table of Integrals

 $\frac{1}{2}$ 

28. 
$$
\int \frac{dx}{\sqrt{a^2-x^2}} = \sin^{-1}\frac{x}{a} + C
$$
  
\n29.  $\int \sqrt{a^2-x^2} dx = \frac{x}{2}\sqrt{a^2-x^2} + \frac{a^2}{2}\sin^{-1}\frac{x}{a} + C$   
\n30.  $\int \frac{\sqrt{a^2-x^2}}{\sqrt{a^2-x^2}} dx = \frac{a^2}{8}\sin^{-1}\frac{x}{a} - \frac{1}{8}x\sqrt{a^2-x^2}(a^2-2x^2) + C$   
\n31.  $\int \frac{\sqrt{a^2-x^2}}{\sqrt{a^2-x^2}} dx = \sqrt{a^2-x^2} - a \ln \left| \frac{a+\sqrt{a^2-x^2}}{a^2-x^2} \right| + C$   
\n33.  $\int \frac{\sqrt{a^2-x^2}}{\sqrt{a^2-x^2}} dx = \frac{a^2}{2}\sin^{-1}\frac{x}{a} - \frac{1}{2}x\sqrt{a^2-x^2} + C$   
\n34.  $\int \frac{\sqrt{a^2-x^2}}{\sqrt{a^2-x^2}} dx = -\sin^{-1}\frac{x}{a} - \frac{\sqrt{a^2-x^2}}{a^2} + C$   
\n35.  $\int \frac{dx}{\sqrt{\sqrt{a^2-x^2}}} = -\frac{\sqrt{a^2-x^2}}{a^2x} + C$   
\n36.  $\int \frac{dx}{\sqrt{\sqrt{a^2-x^2}}} = \cos^{-1}\frac{x}{a} + C = \ln |x + \sqrt{x^2 - a^2}| + C$   
\n37.  $\int \sqrt{x^2-a^2} dx = \frac{x}{2}\sqrt{x^2-a^2} - \frac{a^2}{2}\ln |x + \sqrt{x^2 - a^2}| + C$   
\n38.  $\int (\sqrt{x^2-a^2})^x dx = \frac{a^2(\sqrt{x^2-a^2})^n}{a^2x} - \frac{na^2}{an^2} \int \sqrt{x^2-a^2}e^{-ax} dx = -\ln |x + \sqrt{x^2 - a^2}| + C$   
\n39.  $\int \frac{dx}{(\sqrt{x^2-a^2})^n} = \frac{a(\sqrt{x^2-a^2})^{n-2}}{a^2x} - \frac{a-3}{(n-2)a^2} \int \frac{dx}{(\sqrt{x^2-a$ 

## $[ZCA 110]$

A Brief Table of Integrals 1. T-3

60. 
$$
\int \sin^n ax \, dx = -\frac{\sin^{n-1} ax \cos x}{n\alpha} + \frac{n-1}{n} \int \sin^{n-1} ax \, dx
$$
  
\n62. (a)  $\int \sin ax \cos bx \, dx = -\frac{\cos (a + b)x}{n\alpha} - \frac{\cos (a - b)x}{n\alpha} + c$ ,  $a^2 \neq b^2$   
\n(b)  $\int \sin ax \sin bx \, dx = \frac{\sin (a - b)x}{2(a - b)} + \frac{\sin (a + b)x}{2(a + b)} + C$ ,  $a^2 \neq b^2$   
\n(c)  $\int \cos ax \cos bx \, dx = \frac{\sin (a - b)x}{2(a - b)} + \frac{\sin (a + b)x}{2(a + b)} + C$ ,  $a^2 \neq b^2$   
\n63.  $\int \sin ax \cos ax \, dx = -\frac{\cos 2ax}{2a} + C$   
\n64.  $\int \sin^n ax \cos ax \, dx = \frac{\cos^{n-1} ax}{n + 1/a} + C$ ,  $n \neq -1$   
\n65.  $\int \frac{\cos 2x}{\sin 2ax} \, dx = \frac{1}{a} \ln |\sin ax| + C$   
\n66.  $\int \cos^n ax \sin ax \, dx = -\frac{c \sin^{n-1} ax \cos^{n-1} ax}{a(n + a)} \int \sin^n ax \cos^n ax \, dx$ ,  $n \neq -m$  (reduces sin<sup>n</sup> ex)  
\n67.  $\int \frac{\sin a}{\cos ax} \, dx = -\frac{1}{a} \ln |\cos ax| + C$   
\n68.  $\int \sin^n ax \cos^m ax \, dx = -\frac{1}{a} \ln |\cos ax| + C$   
\n69.  $\int \sin^n ax \cos^m ax \, dx = -\frac{1}{a} \ln |\cos ax| + C$   
\n70.  $\int \frac{dx}{b + c \sin ax} = \frac{-2}{a\sqrt{c^2 - b^2}} \ln |\frac{c + b \sin ax + \sqrt{c^2 - b^2} \cos ax}{a\sqrt{a^2 - b^2}} \, dx$ ,  $n \neq -m$  (reduces sin<sup>n</sup> ex)  
\n71.  $\int \frac{dx}{b + c \sin ax} = \frac{-2}{a\sqrt{c^2$ 

 $\mathcal{L}$ 

## $-7-$

## $T-4$  A Brief Table of Integrals

9.3. 
$$
\int \csc^n a x \, dx = \frac{csc^{n-2}ax + 2x}{na} + \frac{n-2}{n-1} \int \csc^{n-2}ax \, dx
$$
,  $n \neq 1$   
\n9.4.  $\int \sec^n a x \tan \alpha x \, dx = \frac{\sec^n a x}{na} + C$ ,  $n \neq 0$   
\n9.6.  $\int \sin^{-1} a x \, dx = x \sin^{-1} a x + \frac{1}{a} \sqrt{1 - a^2 x^2} + C$   
\n9.7.  $\int \cos^{-1} a x \, dx = x \cos^{-1} a x - \frac{1}{a} \sqrt{1 - a^2 x^2} + C$   
\n9.8.  $\int \tan^{-1} a x \, dx = x \tan^{-1} a x - \frac{1}{2a} \ln (1 + a^2 x^2) + C$   
\n9.9.  $\int x^n \sin^{-1} a x \, dx = \frac{x^{n+1}}{n+1} \sin^{-1} a x - \frac{1}{n+1} \int \frac{x^{n+1} \, dx}{\sqrt{1 - a^2 x^2}}, \quad n \neq -1$   
\n100.  $\int x^n \cos^{-1} a x \, dx = \frac{x^{n+1}}{n+1} \tan^{-1} a x - \frac{1}{n+1} \int \frac{x^{n+1} \, dx}{\sqrt{1 - a^2 x^2}}, \quad n \neq -1$   
\n101.  $\int x^n \tan^{-1} a x \, dx = \frac{x^{n+1}}{n+1} \tan^{-1} a x - \frac{a}{n+1} \int \frac{x^{n+1} \, dx}{\sqrt{1 - a^2 x^2}}, \quad n \neq -1$   
\n102.  $\int e^m dx = \frac{1}{a} e^m + C$   
\n103.  $\int b^m dx = \frac{1}{a} \ln b + C$   
\n104.  $\int x e^m dx = \frac{e^m}{a^2} (\alpha x - 1) + C$   
\n105.  $\int x^n (n \ln a x)^m \, dx = \frac{e^m}{n+1} \ln a \ln b - \frac{m}{n+1} \int x^n (\ln a x)^{n-1} \, dx$ ,  $b > 0$ ,  $b \neq 1$   
\n107

## $[ZCA 110]$

 $\sqrt{2}$ 

 $\ddot{\phantom{a}}$ 

 $\ddot{\phantom{0}}$ 

#### A Brief Table of Integrals  $T-5$

 $\mathcal{A}$ 

131. 
$$
\int \operatorname{sech}^{2} ax \, dx = \frac{1}{a} \tanh ax + C
$$
  
\n132.  $\int \operatorname{csch}^{2} ax \, dx = -\frac{1}{a} \coth ax + C$   
\n133.  $\int \operatorname{sech}^{n} ax \, dx = \frac{\operatorname{sech}^{n-2} ax \tanh ax}{(n-1)a} + \frac{n-2}{n-1} \int \operatorname{sech}^{n-2} ax \, dx, \qquad n \neq 1$   
\n134.  $\int \operatorname{csch}^{n} ax \, dx = -\frac{\operatorname{csch}^{n-2} ax \coth ax}{(n-1)a} - \frac{n-2}{n-1} \int \operatorname{csch}^{n-2} ax \, dx, \qquad n \neq 1$   
\n135.  $\int \operatorname{sech}^{n} ax \tanh ax \, dx = -\frac{\operatorname{sech}^{n} ax}{na} + C, \qquad n \neq 0$   
\n136.  $\int \operatorname{csch}^{n} ax \coth ax \, dx = -\frac{\operatorname{csch}^{n} ax}{na} + C, \qquad n \neq 0$   
\n137.  $\int e^{ax} \sinh bx \, dx = \frac{e^{ax}}{2} \left[ \frac{e^{bx}}{a+b} - \frac{e^{-bx}}{a-b} \right] + C, \qquad a^{2} \neq b^{2}$   
\n138.  $\int e^{ax} \cosh bx \, dx = \frac{e^{ax}}{2} \left[ \frac{e^{bx}}{a+b} + \frac{e^{-bx}}{a-b} \right] + C, \qquad a^{2} \neq b^{2}$   
\n139.  $\int_{0}^{\infty} x^{n-1} e^{-x} \, dx = \Gamma(n) = (n-1)!, \qquad n > 0$   
\n140.  $\int_{0}^{\infty} e^{-ax^{2}} \, dx = \frac{1}{2} \sqrt{\frac{\pi}{a}}, \qquad a > 0$   
\n141.  $\int_{0}^{\pi/2} \sin^{n} x \, dx = \int_{0}^{\pi/2} \cos^{n} x \, dx = \begin{cases} \frac{1 \cdot 3 \cdot 5 \cdot \cdots (n-1)}{2 \cdot 4 \cdot 6 \cdot \cdots (n-1)}, \$ 

 $-000$  O 000 -